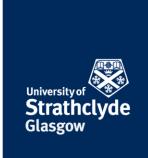

## How to block a person on Messenger

If you receive unwanted calls or messages, you can block the person it came from. Please only take these steps if it is safe to do so.

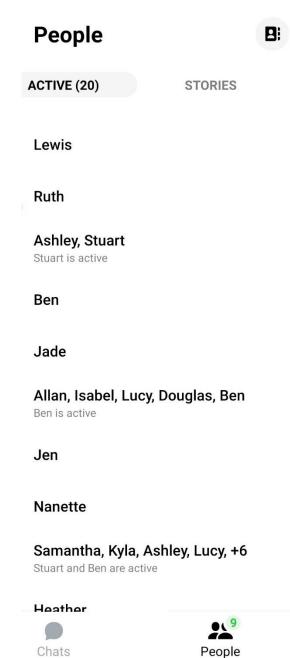

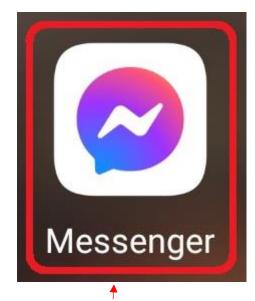

1. Select Messenger.

the place of useful learning www.strath.ac.uk University of Strathclyde Glasgow G1 1XQ

The University of Strathclyde is a charitable body, registered in Scotland, with registration number SCo15263

2. Select the person you want to block.

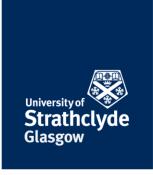

## Lewis

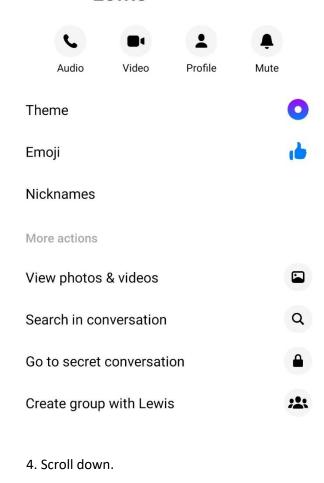

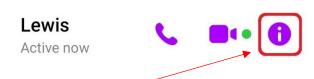

3. Select the Info icon.

the place of useful learning www.strath.ac.uk University of Strathclyde Glasgow G1 1XQ

The University of Strathclyde is a charitable body, registered in Scotland, with registration number SCo15263

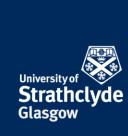

| Theme                                                   | •        |                                                                                                    |
|---------------------------------------------------------|----------|----------------------------------------------------------------------------------------------------|
| Emoji                                                   | 1        |                                                                                                    |
| Nicknames                                               |          |                                                                                                    |
| More actions                                            |          |                                                                                                    |
| View photos & videos                                    |          |                                                                                                    |
| Search in conversation                                  | Q        |                                                                                                    |
| Go to secret conversation                               |          | ← Block Lewis                                                                                                    |
| Create group with Lewis                                 | **       | Block on Messenger                                                                                                    |
| Privacy                                                 |          | <ul> <li>Lewis will not be blocked on Facebook.</li> <li>You won't receive messages or calls from Lewis. If you</li> </ul>                                                                           |
| Notifications<br>On                                     |          | unblock them, you won't receive anything that may have been sent during the block.  • You and Lewis will be able to see, message and call each other in shared groups unless you leave these groups. |
| Ignore messages                                         | <b>2</b> | Block on Facebook                                                                                                    |
| Block                                                   | •        | <ul> <li>You and Lewis won't be friends on Facebook.</li> <li>Lewis will also be blocked on Messenger.</li> </ul>                                                                                    |
| Something's wrong Give feedback and report conversation |          | Learn More                                                                                                    |
|                                                         |          |                                                                                                    |

the place of useful learning www.strath.ac.uk University of Strathclyde Glasgow G1 1XQ

The University of Strathclyde is a charitable body, registered in Scotland, with registration number SCo15263

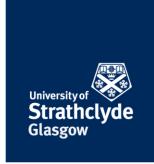

## **Block Lewis?**

You won't be able to send messages to or call each other. The conversation will stay in Chats unless you archive it.

CANCEL

BLOCK

7. In the pop-up box, click on Block.

Was this information helpful?

**CONTACT US** 

Email: help@strath.ac.uk Call: 0141 548 4444

the place of useful learning www.strath.ac.uk University of Strathclyde Glasgow G1 1XQ

The University of Strathclyde is a charitable body, registered in Scotland, with registration number SCo15263